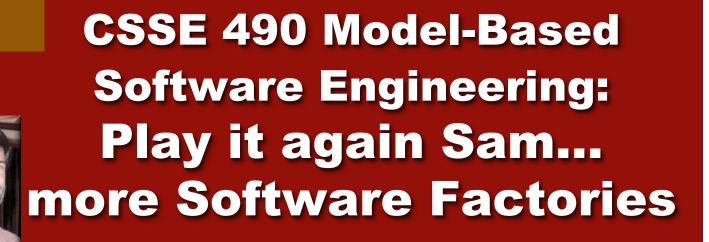

Shawn Bohner Office: Moench Room F212 Phone: (812) 877-8685 Email: bohner@rose-hulman.edu

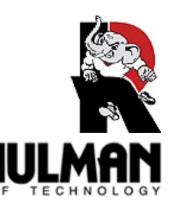

#### **Learning Outcomes: MBE Discipline**

Relate Model-Based Engineering as an engineering discipline.

- Demo Final Project
- Finish Software Factories
- Examine Executable UML
- Short Action Language Example
- Recipe Framework for Manual Code Inclusion
- ReviewTerm Paper Assignment

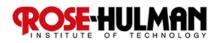

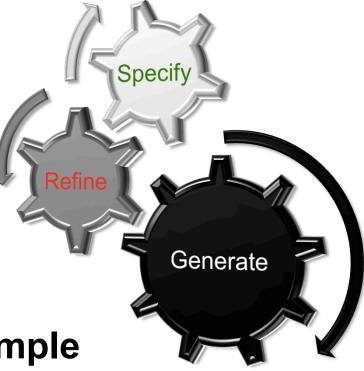

### **Recall: Software Factories**

- 1990's Software Factories emerged as the new automated programming
- Faced an untrained community coupled with limitations in computing capabilities
  - The Virtual Software Factory
  - Software Templates
  - Software Refinery

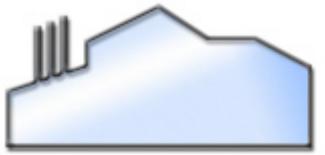

 Devolved into IDEs configured for efficient development of Domain applications (led by Microsoft these days)

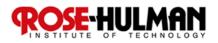

#### **Recall: Software Factories Schema**

- Schema defines viewpoints for modeling and building a system (e.g., enterprise system):
   Presentation, form layout and workflow
  - Component structure and business data model
  - Persistence mapping, Deployment, …

Asset

Schema identifies core artifacts as well as the most efficient way of producing them
 DSLs, frameworks, patterns, manual programming
 WorkProduct

Activity

Schema identifies commonalities and differences among applications in the domain

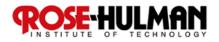

#### **Software Factories Templates**

- Makes the Schema usable
- Load SF Template into IDE to configure it for specific domain
  - Provides the necessary frameworks or libraries
  - Contributes project types suitable for the factory
  - Delivers build scripts
  - Extends IDE with DSL editors and transformations

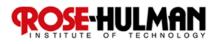

#### **MS DSL Tools Example**

**SE-HULMAN** 

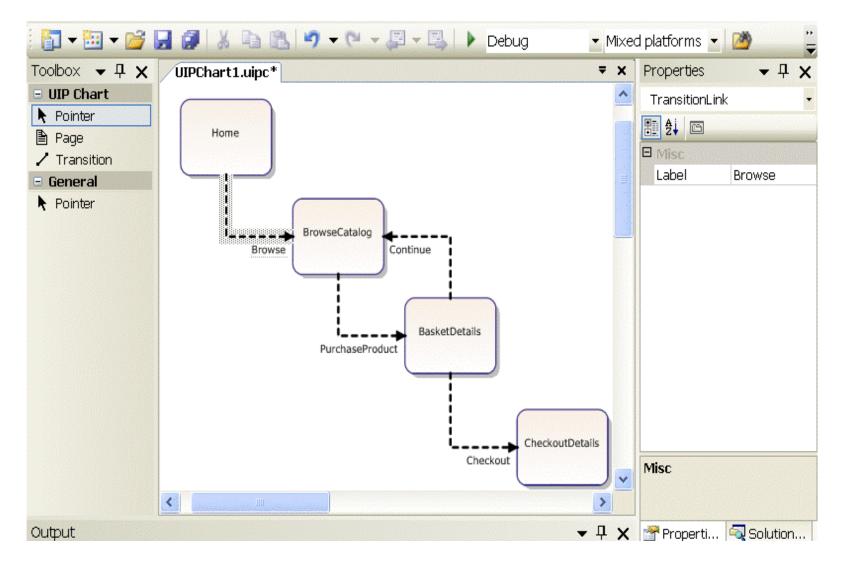

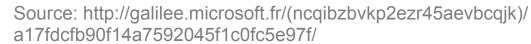

#### **Defining a Metamodel**

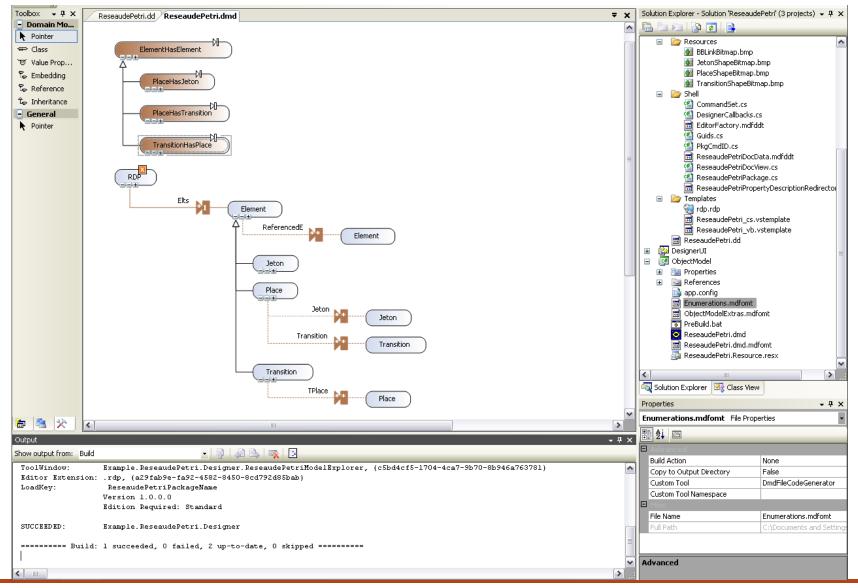

Source: http://galilee.microsoft.fr/(ncqibzbvkp2ezr45aevbcqjk)/ a17fdcfb90f14a7592045f1c0fc5e97f/

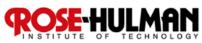

# **Software Factory and MBSE's**

SFs use model-based concepts without major changes

- DSLs are used to build models, Languages often graphical
- Some provide tooling to define the metamodels as well as concrete syntax and editors
- SFs seldom use OMG standards for their infrastructure
  - DSLs are not UML based
  - Metamodels are not based on the MOF, and not QVT
- Application developer's perspective
  - Models are first class artifacts in development projects
  - Editors and transformations integrate seamlessly with the IDE
- Infrastructure developer's perspective
  - Metamodels, editor definitions and transformations are first class artifacts
  - □ Tools to build them are seamlessly integrated into the IDE

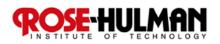

#### **Same Semantics for Different Views**

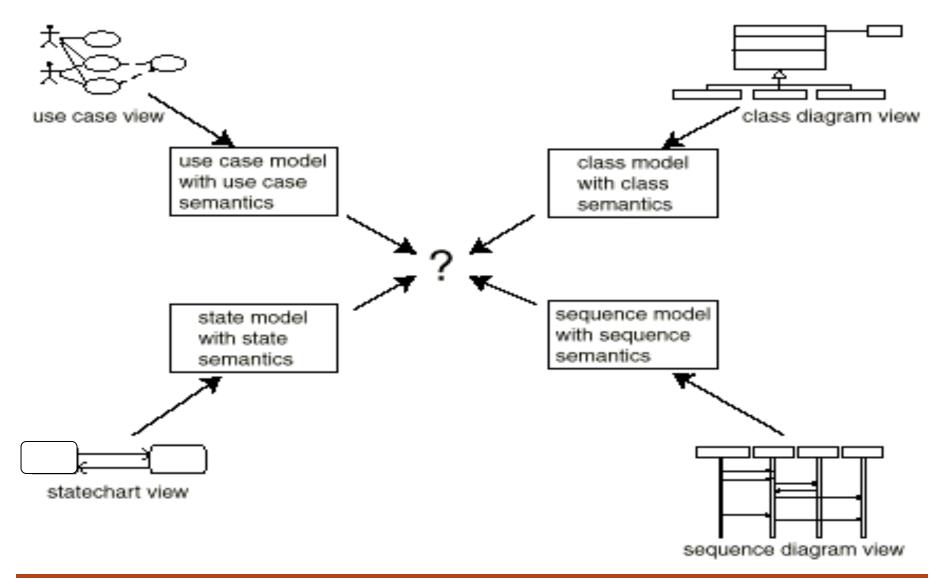

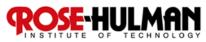

#### **Graphical Model Editor**

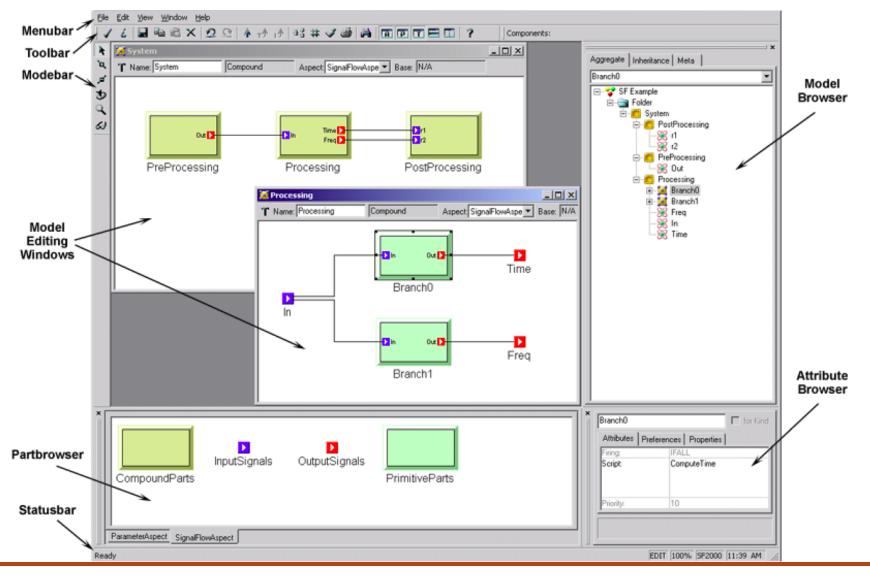

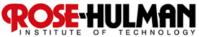

## **GME: Modeling based on previously defined Metamodel**

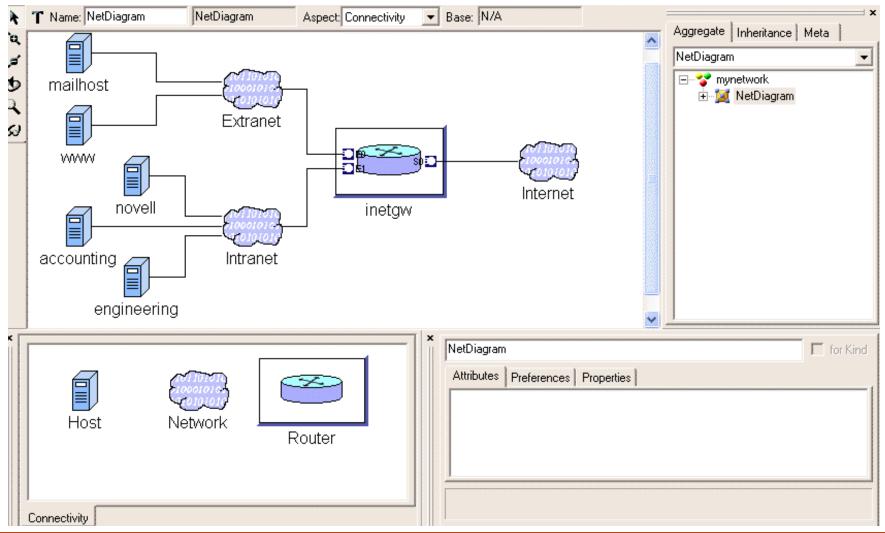

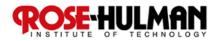

### **GME: OCL Constraint Validation**

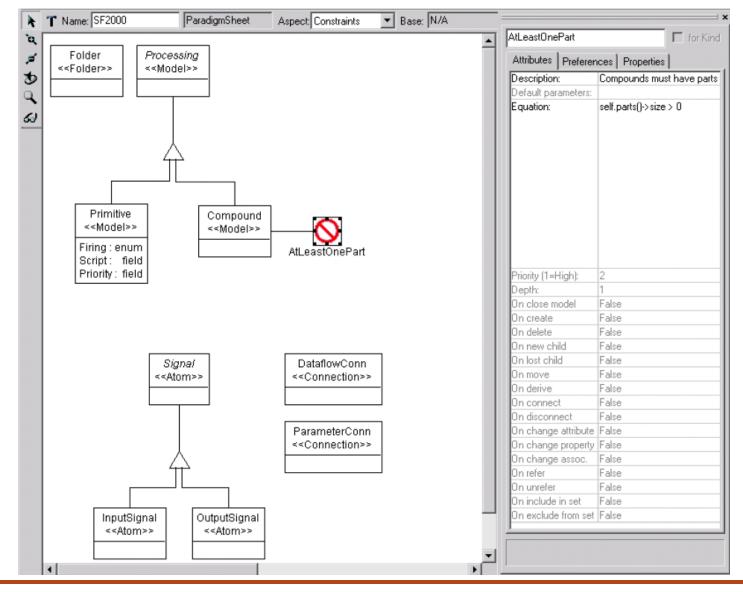

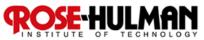

# **Executable UML (xUML) Concepts**

- Executable UML is not a formal standard, but a goal for a UML-based programming language
- Must eliminate redundancy and ambiguities, to increase executability of UML
- Action language needed to define complete implementations of software systems
- Not a DSL, but rather a universal, UML-based programming language

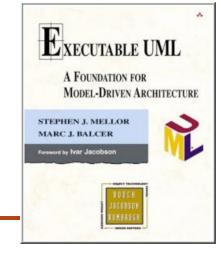

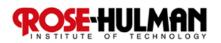

#### **Executable UML** $\rightarrow$ **Action Semantics**

- Hard to model a complete system today via UML or even MOF-based languages
- Action semantics do not contain structural constructs (classes, attributes & relationships)
  - Already defined in the structural part of the model
  - Merely define behavioral building blocks

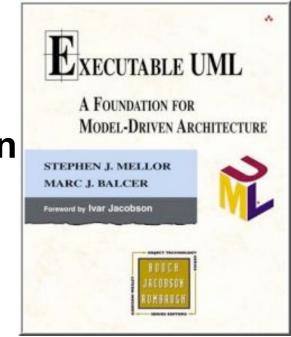

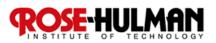

# **Action Semantics in UML 2.0**

- Models procedural behavior via abstract syntax
- Variables for assigning/reading (sets, bags...)
- Arithmetic and logical operations
- Control flow (if-then-else, case, block...)
- Class extents that be queried (SQL-like)
- Creation, deletion, and navigation of associations
- Generation of signals and timers
- Definition of functions

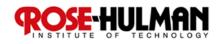

#### Action Languages Example 1/3

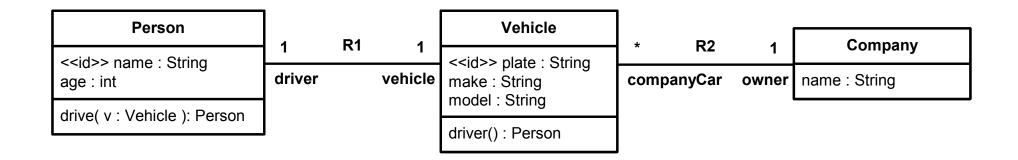

```
myJeep = create Vehicle with plate = "IYQ2"
myJeep.make = "Chrysler Jeep"
myJeep.model = "Liberty CRD"
```

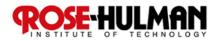

#### Action Languages Example 2/3

shawn = create Person with name = "Shawn"

We can now call the operation drive() to let the driver drive the vehicle.

[actualDriver] = drive[aVehicle] on shawn

What is still missing, of course, is the implementation of the operation drive(). The least it must do is to instantiate the association R1 (that is, to create a link between the two concerned objects).

link this R1 aVehicle

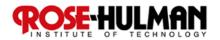

## Action Languages Example 3/3

theCurrentDriver = this.R1."driver"

Let's assume we want to find all people in the system:

{allPersons} = find-all Person

The braces state that allPersons is a set of objects instead of just one.

One can also limit such a search. For example, all vehicles of the brand Jeep can be looked for.

{Jeeps} = find Vehicle where make = "Jeep"

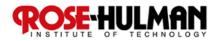

## **Example: Kennedy Carter's iUML**

- Model Diagrams
- Code
- Integration

| Elle Edit View Operations Tools Navigate Window Help                                                                                                    |                                                                                                    |  |  |  |  |
|----------------------------------------------------------------------------------------------------|----------------------------------------------------------------------------------------------------|--|--|--|--|
| I /X BA N DQQC III V PO-                                                                                                    | ÷n ₽                                                                                                    |  |  |  |  |
|                                                                                                    | Station_Select_Relay                                                                                                    |  |  |  |  |
| Missile                                                                                                    | 6: Instance State Details for Missile_Type_In_Launch::Post_Release                                                                                                    |  |  |  |  |
| Missile_ID:Missile_ID_Range                                                                                                    | <u>File Edit Mew Operations Tools Navigate Window H</u> elp                                                                                                    |  |  |  |  |
| Weapon ID:Weapon IDs provides routing of receiv<br>Selected Instance/Weapon_IDs analog signals to signal                                                                                                    |                                                                                                    |  |  |  |  |
| Ouantity:Store_Cuantities     Missile_Present.Boolean     Missile_Present.Boolean     Status Station_Status_Type     Store Rumber:Store Rumber: | Database : <database name=""><br/>Domain : Stores Management, ASM<br/>Version : 8: DML Test Version<br/>Class : 36 Missile_Type_In_Launch (TLCH)<br/>Stato : Post_Release</database>                                                                                                    |  |  |  |  |
| Pre_Release_Option_ID_RUL_Cond_Opt.<br>Prost_Launch_Timer_IDSTIMEr_IDS<br>BIT_Capable Boolean<br>Maximum_BIT_Time:integer<br>Missile_in_BIT_Active:Boolean<br>Size                                                                                                    | Description<br>Post Release state actions<br>Action                                                                                                    |  |  |  |  |
| Release Pulse_Constructed.Boolean<br>Selected.Boolean<br>Slave_Relay.S<br>Slaving_To_Be<br>Slave_Coption_                                                                                                    | ANT Instance = this -> R24<br>ANM Instance = ANT Instance -> R11<br>ANT_Instance.Complex_Launch_Started - FALSE                                                                                                    |  |  |  |  |
|                                                                                                    | if Type Quantity > 0 then                                                                                                    |  |  |  |  |
| 3: State Machine for UML Test                                                                                                    | else                                                                                                    |  |  |  |  |
| ile Edit View Operations Tools Navigate Window Help                                                                                                    | Local_Selectable_Weapon_Type = FALSE<br>endif                                                                                                    |  |  |  |  |
| IZZ SA MIQQH HHUK Þ¢->                                                                                                    | ANT_Instance.Selectable_Weapon_Type = Local_Selectable_Weapon_Type                                                                                                    |  |  |  |  |
| Bore<br>entry / Bore_Re<br>Slave_Time                                                                                                    | <pre>0K0_Instance = ANW_Instance -&gt; R2 -&gt; R2 -&gt;</pre> |  |  |  |  |
| Sleve_Timer_Expired(Missile_ID) Bore_Requested(Missile_ID)                                                                                                    | <pre>generate ANM5:Release_Consent_Rescinded() to ANM_Instance if New_ANM_Instance != UNDEFINED and \     New ANM Instance.Missile ID != ANM Instance.Missile_ID then     generate ANM4:Nissile_Deselected() to ANM_Instance     generate ANM4:Nissile_Selected() to New_ANM_Instance     unlink ANT_Instance RI1 ANM_Instance     link ANT_Instance RI1 New_ANM_Instance     generate TLCH1:Launch_Completed() to this }</pre>                                                                                                    |  |  |  |  |
| Slaving_To_Boresight Slav                                                                                                    | generate TIM1:Set_Timer (this.New_Missile_Selection_Timer_DD, (<br>150, 'MILLISECOND', Event("TLCH2"), this)<br>endif<br>endif<br>generate ASM14:Selected_Weapon_Quantity_Changed(Type_Quantity)                                                                                                    |  |  |  |  |
|                                                                                                    | endif<br>#Stop flashing the flight path marker, and output MMi36, CMMi32, and CMMi33<br>generate ASMI3:Release_Completed()                                                                                                    |  |  |  |  |
|                                                                                                    |                                                                                                    |  |  |  |  |

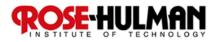

# **Recipe Framework for Integrating Manually Developed Code**

| 📲 Package Explorer 🗙 📃 🗖                                                                                                    |                                                                                                    |                                                                                                    |                | - D) 🗄 Ou                                               | tline 🛛              | - 0)                             |                        |          |  |
|----------------------------------------------------------------------------------------------------|----------------------------------------------------------------------------------------------------|----------------------------------------------------------------------------------------------------|----------------|---------------------------------------------------------|----------------------|----------------------------------|------------------------|----------|--|
| ← ⇒ 🗟 📄 🔩 ▽                                                                                                    |                                                                                                    |                                                                                                    |                | An outli                                                | ine is not available | e.                               |                        |          |  |
|                                                                                                    |                                                                                                    |                                                                                                    |                |                                                         |                      |                                  |                        |          |  |
| 📄 🚔 >scmHelloWorld [cvs.sourceforge.net]                                                                                                    |                                                                                                    |                                                                                                    |                | · · · · · · · · · · · · · · · · · · ·                   |                      |                                  |                        |          |  |
| i in the second second | oc Declaration Search Console Progress Erro                                                                          | r Log                                                                                                    | Propertie      | s 🖪 Recipes 🗙                                           |                      |                                  | X 🕜 🍄                  | $\nabla$ |  |
| E                                                                                                    |                                                                                                    | 12000                                                                                                    | and the second |                                                         | Luci                 |                                  |                        |          |  |
| E CalculatorImplementatio                                                                                                    | e:BC1:C1: manual implementation of component                                                                         |                                                                                                    | 100            | Name                                                    | ie Value             |                                  | . 😡 Reevaluate All 📃 🔤 |          |  |
|                                                                                                    |                                                                                                    | have to provide an implementation close<br>mplementation class has to extend t Evaluate<br>e:BC2:C2: manual implementation of component<br>e:BC2:Decider: manual implementation of component<br>e:BC1:Calculator: manual implementation of component |                |                                                         | org.open 🧹           | 🐼 Reload Recipe File             |                        |          |  |
| EC2.impi<br>                                                                                                    | mplementation class has to extend t 🚺 Evaluate                                                                       |                                                                                                    |                |                                                         |                      |                                  |                        |          |  |
| 🖻 🔂 >src-gen                                                                                                    | e:BC2:C2: manual implementation of component                                                                         |                                                                                                    |                |                                                         |                      | ple.BC1.impl.C1Implementation    |                        |          |  |
| ⊨                                                                                                    |                                                                                                    |                                                                                                    |                |                                                         |                      |                                  |                        |          |  |
| ⊡                                                                                                    |                                                                                                    |                                                                                                    |                |                                                         | :example:BC1:C1      |                                  |                        |          |  |
| ⊕ 10 >CannotAdd.java (AS                                                                                                    |                                                                                                    |                                                                                                    |                |                                                         | scmHelloW            | cmHelloWorld                     |                        |          |  |
| E → B >IC1.java (ASCII-kky                                                                                                    |                                                                                                    |                                                                                                    | •              | srcPath                                                 | src                  |                                  |                        |          |  |
| 🗄 🖟 🚺 >ICalculator.java (AS                                                                                                    |                                                                                                    |                                                                                                    |                |                                                         |                      |                                  |                        |          |  |
|                                                                                                    |                                                                                                    |                                                                                                    | -              |                                                         |                      |                                  |                        |          |  |
| 🕀 🔐 >exsys.client                                                                                                    |                                                                                                    |                                                                                                    | the            | e generator generate                                    | s a base clas        | s forcomponent                   | s, in this case        | _        |  |
| model     model     mid.properties 1.4 (ASCII -kkv)                                                                                                    |                                                                                                    |                                                                                                    |                |                                                         |                      |                                  |                        |          |  |
| build.properties 1.4 (ASCII -kkv)                                                                                                    |                                                                                                    | (=                                                                                                    | _              |                                                         |                      |                                  |                        |          |  |
|                                                                                                    | Problems Javadoc Declaration Search Console Progress Error Log Prope                                                 | rties [                                                                                                    | Recipes        | 23                                                      | X 🕜 🗄                | <b>₽</b>                         |                        |          |  |
| >helloWorld.recipes (Binary)                                                                                                    | example:BC1:C1: manual implementation of component                                                                   | Na                                                                                                    | ame            | Value                                                   |                      |                                  |                        |          |  |
|                                                                                                    | you have to provide an implementation class.                                                                         | _type                                                                                                    |                | org.openarchitectureware.recipe.ecl.                    |                      |                                  |                        |          |  |
| <pre># Ant ☆</pre>                                                                                                    | 🔜 😣 the implementation class has to extend the generated componen                                                    | 👌 _ty                                                                                                    | уре            | org.openarchitectureware.recipe.ch                      |                      |                                  |                        |          |  |
|                                                                                                    |                                                                                                    |                                                                                                    | assName        | example.BC1.impl.C1                                     | Implementation       |                                  |                        |          |  |
| 🔜 🕺 🖉 🖉 💥                                                                                                    | example:BC2:Decider: m 3 limplementation of component     example:BC1:Calculator: manual implementation of component | <ul> <li>element</li> <li>projectNam</li> <li>srcPath</li> </ul>                                                                                                    |                | :example:BC1:C1<br>scmHelloWorld                        |                      |                                  |                        |          |  |
| 🛛 🕀 🏨 oAW - antlrInstantiator - build 📃 🔺                                                                                                    |                                                                                                    |                                                                                                    |                |                                                         |                      |                                  |                        |          |  |
| i⊡~ ∰ oAW - antSupport - build                                                                                                    |                                                                                                    |                                                                                                    |                | src                                                     |                      |                                  |                        |          |  |
| · ⊕··· ☆ oAW - core - build<br>· ⊕··· ☆ oAW - metamodelGenerator - build                                                                                                    |                                                                                                    |                                                                                                    |                |                                                         |                      |                                  |                        |          |  |
| E - ♣ oAW - recipe.ant - build                                                                                                    |                                                                                                    |                                                                                                    |                | rates a base class forcomp<br>11ImplementationBase, Fro |                      |                                  |                        |          |  |
| 🗄 🐨 🌇 oAW - recipe.core - build                                                                                                    |                                                                                                    |                                                                                                    |                | ass that has to be called                               | in this base classy  | /ou nave to                      |                        |          |  |
| 🕀 👻 oAW - recipe.plugin - update                                                                                                    | example.BC1.impl.C1Implementation                                                                                    |                                                                                                    |                |                                                         |                      |                                  |                        |          |  |
| ⊕ 🔬 oAW - recipe.simpleChecks - build                                                                                                    |                                                                                                    |                                                                                                    |                |                                                         | 5                    |                                  |                        |          |  |
| OAW - umlMetamodel - 1) generate                                                                                                    |                                                                                                    |                                                                                                    |                |                                                         |                      |                                  |                        |          |  |
|                                                                                                    | resource not found: scmHelloWorld/src/example/BC1/impl/C1Implementation.j.                                           | ava                                                                                                    |                |                                                         |                      |                                  |                        |          |  |
| helloWorld.recipes - scmHelloWorld                                                                                                    |                                                                                                    |                                                                                                    |                |                                                         |                      |                                  |                        |          |  |
|                                                                                                    |                                                                                                    |                                                                                                    |                | 1                                                       |                      | parararala no no no no no nel 08 |                        |          |  |

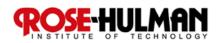

#### **Write and Present a Term Paper**

- Use IEEE/ACM format for the paper (template provided on Angel)
- Include abstract, introduction, background/related work, analysis, and conclusion (along with references)
- Target 5-7 pages
  - If you are not a strong writer, use a lot of tables and figures to organize your work
  - Use your own words copied elements without reference are considered plagiarism
- Paper due 11:55pm Tuesday, May 17<sup>th</sup>, 2011 (Angel dropbox)
- Presentation due by class time on May 19<sup>th</sup>, 2011 (pres. Delivered to Angel dropbox)

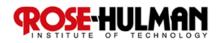

#### **Homework and Milestone Reminders**

#### Term Paper

□ Paper Due by 11:55pm, Tuesday, May 17<sup>th</sup>, 2011.

#### Term Paper and Presentation

Presentation Due by 1:35pm, Thursday, May 19<sup>th</sup>, 2011.

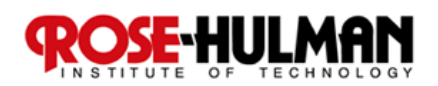